## **Cosmic Color Ribbon™ (CCR) Macro Channel Summary**

Set intensity of channel with desired value (intensity measured in percentage)

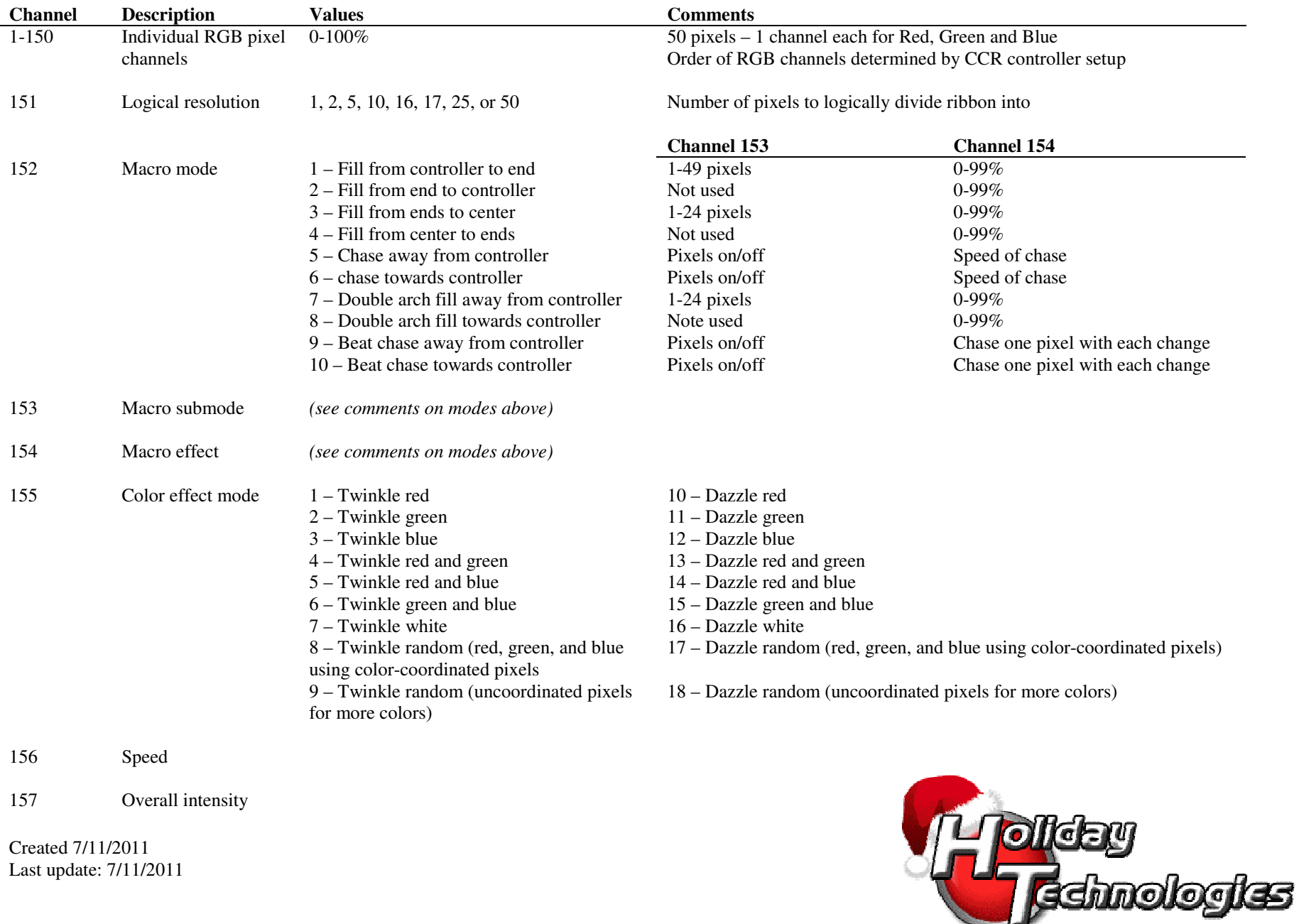

Created 7/11/2011 Last update: 7/11/2011